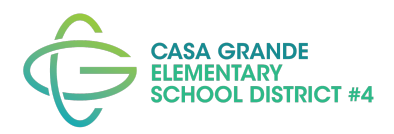

### **Technology Information for Families Casa Grande Elementary School District 2021-2022 School Year**

As part of CGESD's effort to make digital learning resources accessible to our students, your child has received this device to take part in learning activities. Here are tips to help you get started with your child's new CGESD-issued device.

**\_\_\_\_\_\_\_\_\_\_\_\_\_\_\_\_\_\_\_\_\_\_\_\_\_\_\_\_\_\_\_\_\_\_\_\_\_\_\_\_\_\_\_\_\_\_\_\_\_\_\_\_\_\_\_\_\_\_\_\_\_\_\_\_\_\_**

#### ➢ **How to create a good study space for learning**

- A well-lit area (natural light is best)
- Comfortable sitting and table top height
- Near a power outlet for charging
- Choose a quiet location that prevents distractions
- **○** Keep learning materials and supplies organized and at hand

#### ➢ **Internet access**

- WiFi is accessible in the parking lots of:
	- Cholla Elementary- Parking lot between Cholla & Cactus
	- CGMS/Saguaro- Auditorium parking lot facing Pinal Ave
- Please refer to the Stay Connected flyer for additional options.
- Hotspot devices may be available from your school site for short-term check out.

#### ➢ **Need Tech Support?**

- Students should let their teacher know if they are having trouble with their device.
- At middle schools, the Site Technology Liaison is available for additional support and troubleshooting. Students should follow their school site's procedures to contact the Site Technology Liaison.
- Need additional support? Resources are available on our district website at [www.cgesd.org](http://www.cgesd.org) Select Families, then Technology Support.

#### ➢ **Get familiar with the e-learning tools that may be used with students**.

Individual teachers may choose additional tools that best fit their students' needs. Teachers will provide support to students on using these tools.

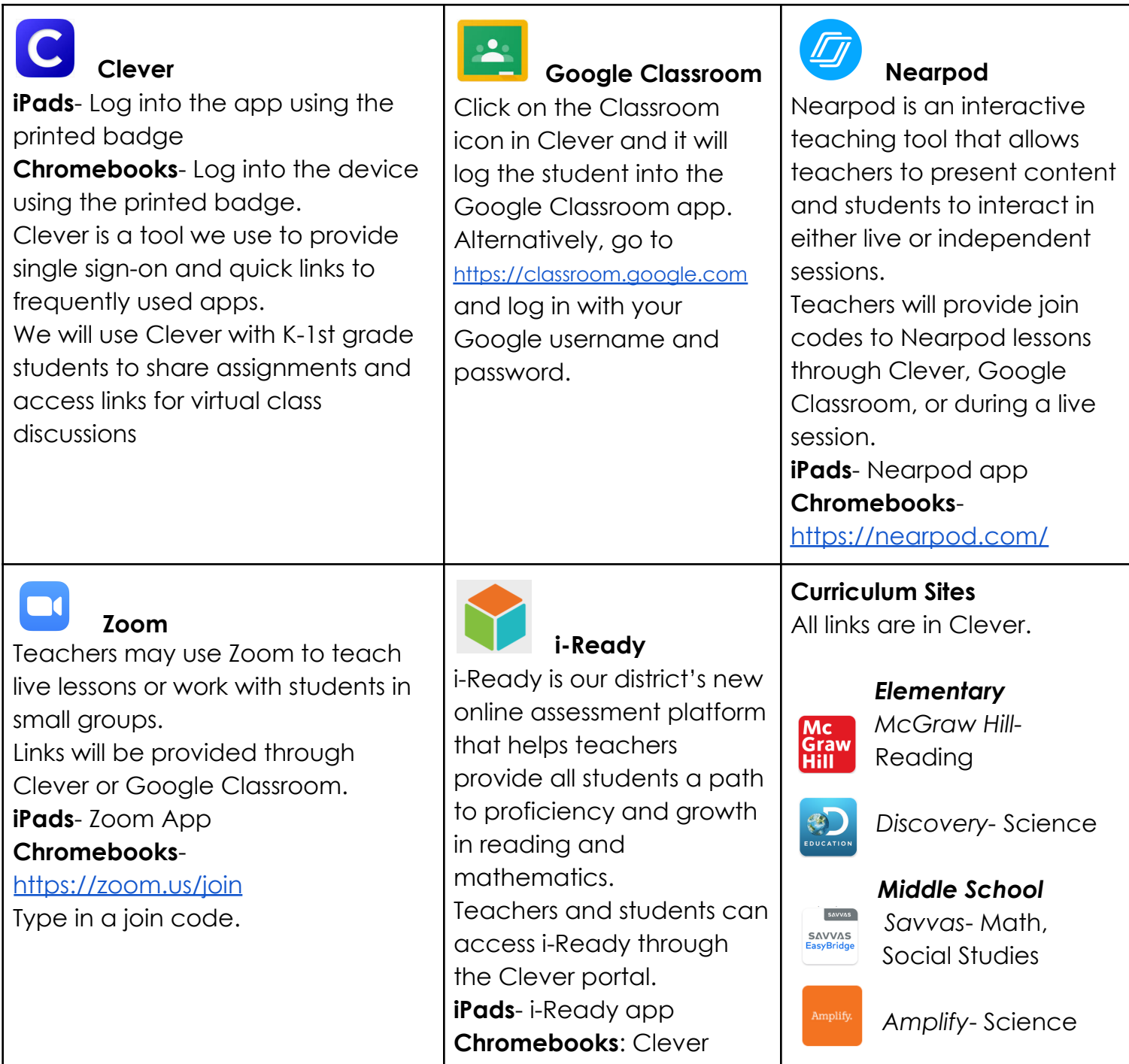

## **Logging In- Student Directions**

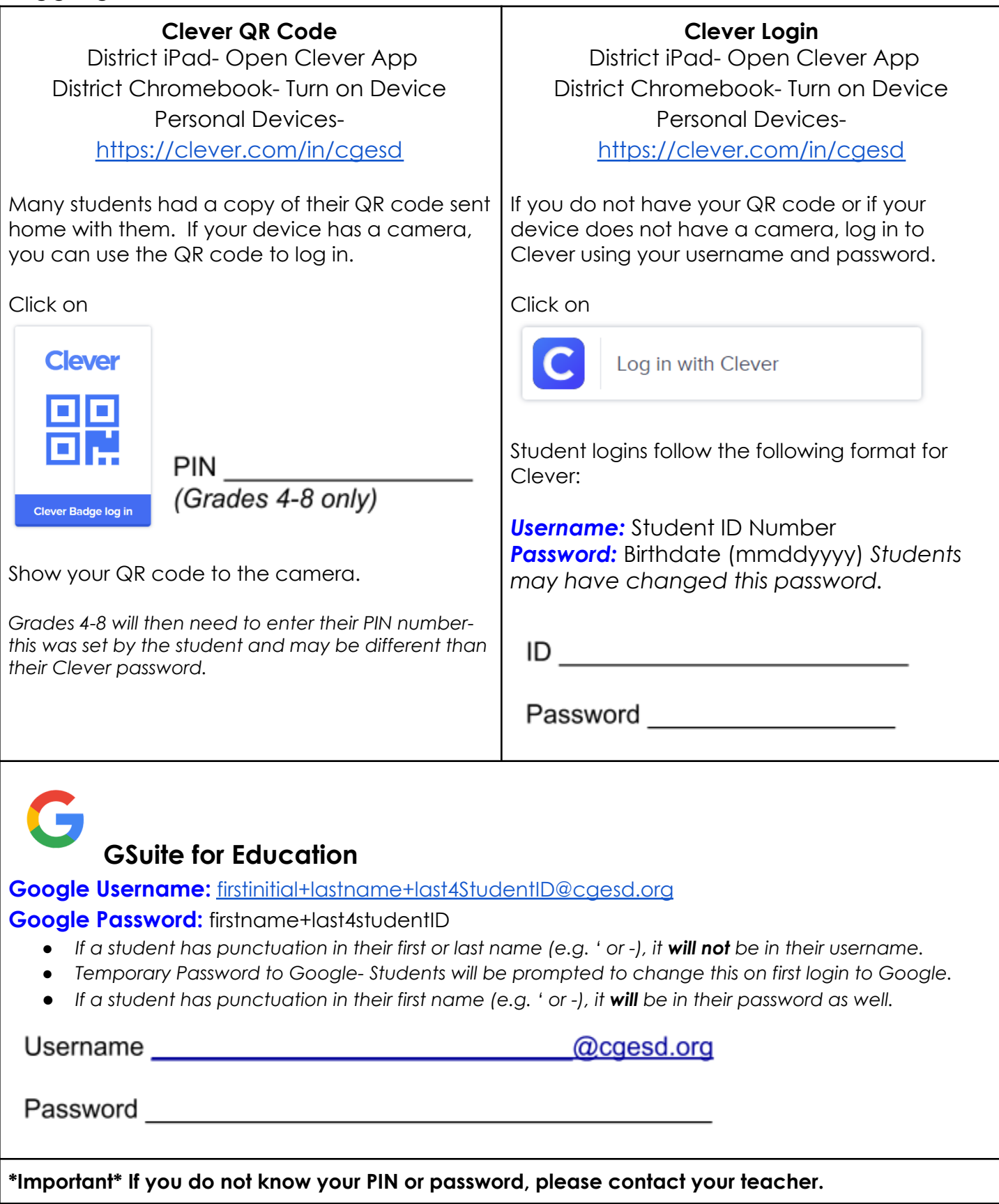

## **How To Clean Your District Electronics**

**Please reach out to your teacher if you have any questions or concerns about cleaning your district electronics.**

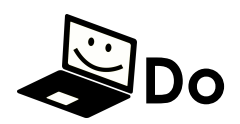

- Make sure the Electronic is unplugged and turned off
- Use Lysol wipes or an equivalent
	- The equivalent should have the active ingredients: Alkyl C14 (50%), C12 (40%), C16 (10%) Dimethyl Benzyl Ammonium Chloride (0.26%). Other Ingredients: (99.74%).
- Spray cloth with permitted cleaning substance
- Use a slightly damp cloth
- Use a 50/50 Isopropyl Rubbing Alcohol & Water mix
- Air dry device before reusing
- Clean Regularly

# **Do Not**

- Do **NOT** use Bleach
- Do **NOT** use Ammonia
- Do **NOT** spray cleaner directly onto electronic device
- Do **NOT** submerge in water
- Do **NOT** use a dripping wet cloth: you should **NOT** be able to squeeze out any liquids
- Do **NOT** vacuum your computer
- Do **NOT** eat or drink next to your electronics
- Do **NOT** remove the keys or any other removable parts
- Do **NOT** use 100% Isopropyl Rubbing Alcohol
- Do **NOT** wipe excessively
- Do **NOT** get moisture into the openings